**CharTTool Crack Full Version Download 2022**

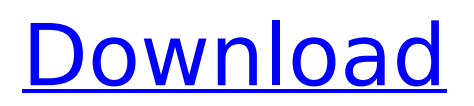

 $=========$  Enter a symbol and get a stock chart in a matter of seconds. No need to register at the charting site. With CharTTool Product Key there is no need to fill in complicated query URLs and wait for the HTML page to load. This is the easiest way to get a stock chart on your PC. There is no need to go through index charts, tools for other chart types, or wait for the Yahoo Finance page to load. Go directly to the technical charts with the same ease as when you entered the symbol. Display a technical chart for the current stock session or compare the performance of multiple stocks. CharTTool Features: ======== Listed below are the functions available in CharTTool. • 100% free! • Ability to display technical charts • Ability to save a stock chart session to the Desktop • Ability to save multiple chart sessions to the Desktop • Ability to view the stock chart session from any PC with Internet connection • Ability to view the stock chart session from a network folder using Windows File Sharing • Ability to view the stock chart session on a proxy server • Ability to send stocks as an e-mail • Ability to view technical charts of multiple stocks at the same time • Ability to create and save a list of symbols • Ability to compare the technical charts of multiple stocks at the same time • Ability to export a chart session to a file • Ability to print the chart • Ability to create and save symbols and symbols list •

Ability to manually or automatically run technical charts on stocks • Ability to compare the technical charts of multiple stocks • Ability to align the chart with the candle wicks • Ability to save chart sessions to the Desktop • Ability to switch from index, candlestick or bar charts to technical charts • Ability to save chart sessions to file . Ability to view the chart session on a desktop or mobile device • Ability to export chart sessions to files • Ability to view technical chart session of multiple stocks • Ability to compare charts of multiple stocks • Ability to export chart to PDF • Ability to save chart session as list of stocks on the Desktop • Ability to compare charts of multiple stocks from different sources • Ability to view multiple chart sessions at the same time • Ability to save a stock chart session to the Desktop • Ability to compare charts of multiple stocks on the Desktop • Ability to save chart session as a file • Ability to view multiple chart sessions •

## **CharTTool Crack+ With Full Keygen [March-2022]**

Hypothetical trading in an online brokerage account has many advantages but also some drawbacks. Here, we will explore the characteristics and the advantages of doing short-term or long-term trading online. Shortterm trading is more common than long-term and we will explore the advantages of short-term trading using an online brokerage account. Short-term trading takes

# place over the course of a day or week. This is a method that is not very suitable for the long-term. Short-term trading gives you the opportunity to participate in the best cycles and is accessible at any time of the day and from any location. Short-term trading usually costs less than long-term trading in forex, equities and commodities. In addition, the number of brokers is much lower than for long-term trading. Moreover, short-term trading allows you to take risk lower and keep more capital on the account. The draw back of short-term trading is that it does not work like in a traditional trading system. Short-term trading is prone to an increase in draws and falls due to technical or market reasons. A long-term trading would make you accessible to draw down and loses. The only advantage of long-term trading is that the losses are commensurate to the risks. Advantages of Short-term Trading The primary advantage of shortterm trading is that you have direct access to the market. A long-term trading gives you the opportunity to monitor the market for several days or weeks. However, the risks of long-term trading are much higher. The market has its up and down cycles. The

markets have different movements. The advantage of short-term trading is that it is a custom made for you. It allows you to trade according to your needs. The trading activity is carried on the same schedule that you prefer. Short-term trading is more readily accessible and gives more chances of success. You will have access to more information from your broker and

the broker will give you the proper advice. The downfall of short-term trading is that you can easily fall victim to losses that have not been pre-conceived. Short-term trading gives you the opportunity to place limit orders and also take advantage of the volume of shares at a higher price. With short-term trading you do not need to be physically present. You can carry out your trading activities b7e8fdf5c8

### **CharTTool Crack Full Product Key**

- Six charts on the main window - Multi-datetime list on the right side - Several chart styles - Option to add symbols to the chart list - Option to select and display different chart types - Option to save charts in binary file and print - Option to export historical quotes Display all Equity Lengths Display all Equity Lengths Calculator is a small and easy-to-use calculator for the Windows desktop, designed to calculate the length of the equity instruments of any share or index. How to use all Equity Lengths Calculator: 1- Choose between Shares and Indexes. 2- Enter the price of the shares or indexes that you need to calculate. 3- For Share Price, enter the price of the last stock price. 4- For Index price, enter the last price of the stock exchange index. 5- Click on the 'Calculate' button and the Equity Length Calculator will provide the result. How to know the Equity Length of the share: 1- You must know the price of the share and the price of the last price. 2- Compute the difference of the two prices and you will obtain the length of the share. How to know the Equity Length of the Index: 1- You must know the price of the index and the price of the last price. 2- Compute the difference of the two prices and you will obtain the length of the index. The more you trade the better you will learn. With Focus, you can forget the stressing tension of trading and enjoy your sport. Pinch, pull, hit and swipe. Activate and control your phone like it's a

physical device. Anything and everything on your phone can be turned into useful data, like a sports

watch. If you are a sports fan then this app is for you. It will teach you how to enhance your sports skills. It will let you learn how to pinch and swipe. For every action the application will tell you to do, it will also calculate the distance and speed you can achieve. The application will try to help you learn how to hit, swipe, and catch like an athlete. MyPowerBook is a complete organizer for Microsoft® Windows®, combining all-inone scheduling, time management and invoicing functionality, with full Internet compatibility. It eliminates the need to search for, and open, multiple applications. Organize tasks, manage projects, plan events

## **What's New in the?**

CharTTool is an advanced stock charting software that instantly allows you to display several technical charts of stocks, mutual funds or indices. Intraday and end-ofday stock charting is available. The list of technical indicators includes Bollinger bands, price channels, moving averages, fast and slow stochastic oscillators, relative strength index, MACD, trading volume and others. You can view multiple charts, compare stock price evolution, print the charts or export historical stock quotes. The application can display overlay charts for different equities and store stock chart

sessions in stock symbol list files. Technical analysis is a key lever in investing. The aim of technical analysis is to find the best trend and outperform the market. To do that, you'll need a good trading strategy that can be made into a profit-generating system. And if you want to be able to do that, you need a strong foundation in the basics of technical analysis, which are the indicators that will form the basis of your trading system. They are also the tools that you'll use to get your strategy up and running. The current version of the book includes 35 chapters which explain all aspects of technical analysis and how they can be used in the context of trading systems. Additionally, each chapter is supported by a full lesson. What You Will Learn: Help the beginner recognize and use technical analysis effectively and efficiently. The details of charting techniques and how the different indicators work. The relevant rules for technical analysis, such as trend lines and fibonacci levels. How a certain historical event will affect the market or other industries. How to use the analytical techniques to get what they want. Understanding market sentiment and why it affects the industry and the markets. The techniques used to identify the correct currency pair to trade in. The proper use of technical indicators. The importance of taking a scalper approach when trading. The best time to buy and sell. How to time the major price movements. The significance of the daily trading and the weekly trading. How to trade volume, momentum, reversals

and more. What You Will Not Learn: How to use the technical indicators without a plan and how to create your own technical indicators. How to trade the technical indicators without working on a system or a plan to trade the market. How to trade the technical indicators without utilizing any of

#### **System Requirements:**

Sokoban+ is a fully 3D puzzle game, and it's pretty close to how Sokoban was developed originally. Please see the requirements below. \* Real Sokoban \* For linux, you need graphic card 3.9 or higher \* For windows, you need graphic card 2.2 or higher Now to the features: Sokoban+ has two game modes, puzzle mode and arcade mode. Puzzle mode has around 10-15 puzzle levels, and arcade mode has around 20-30 puzzle levels

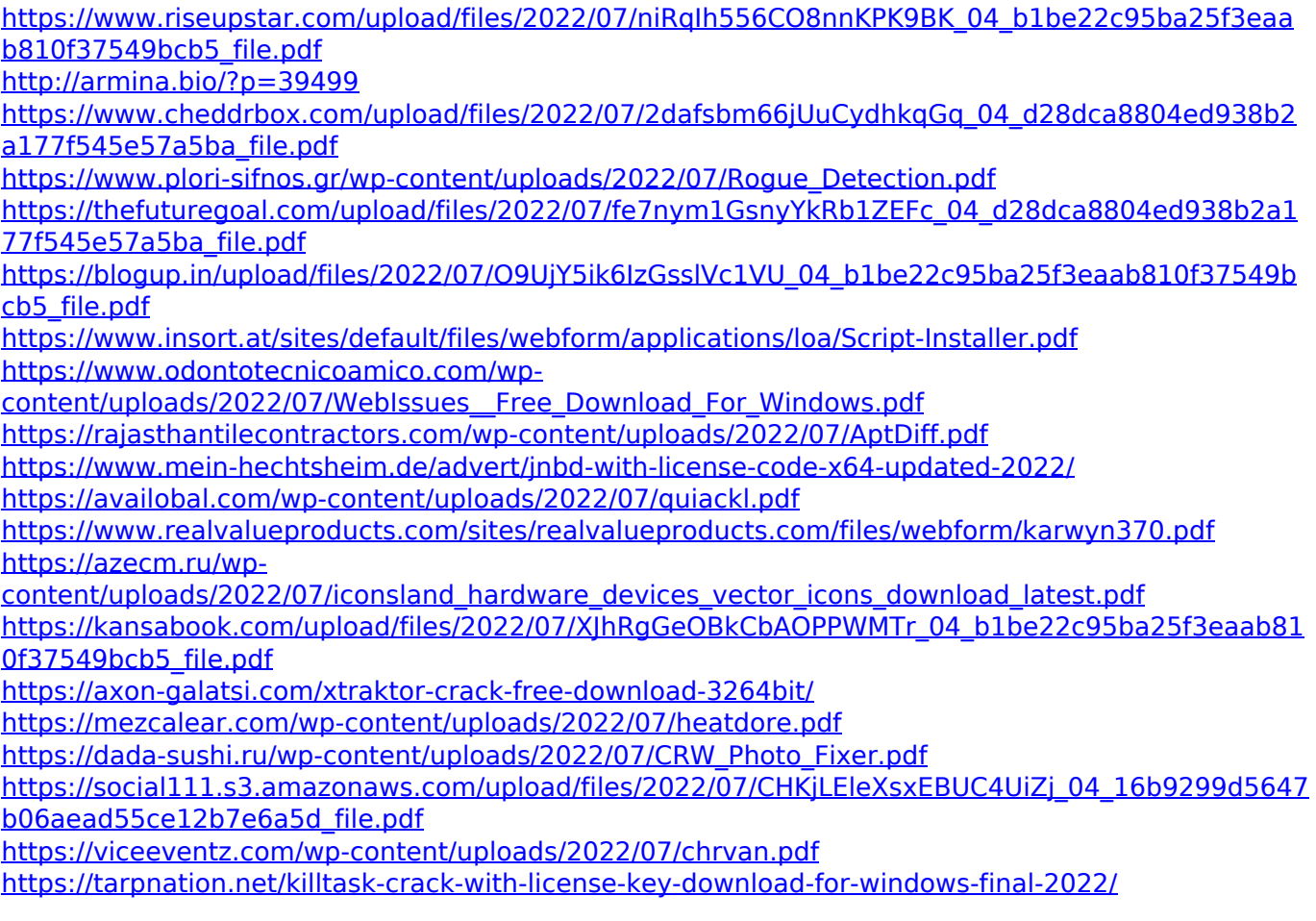